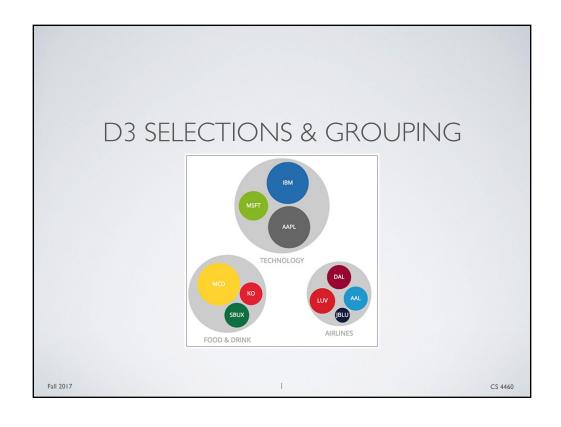

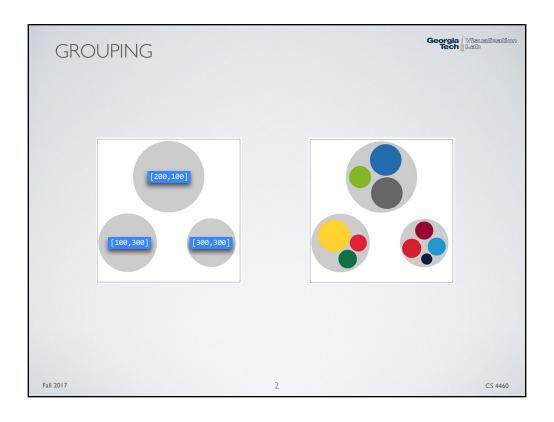

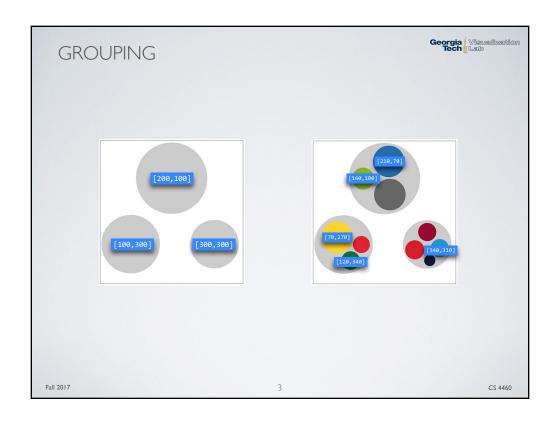

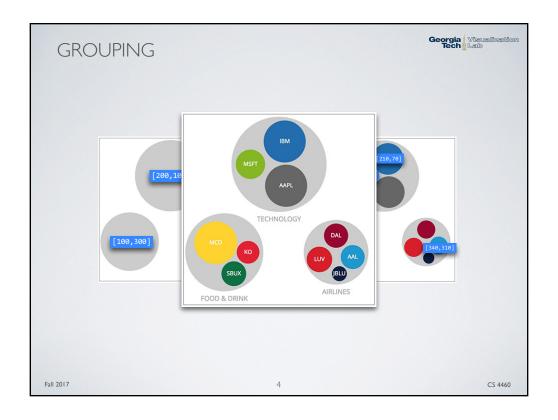

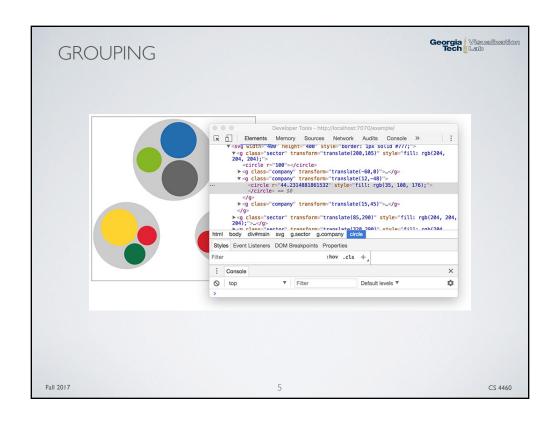

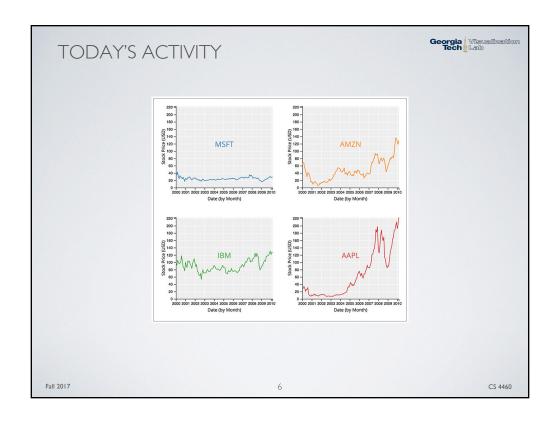

## LAB PROCEDURE

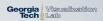

## **Before Class**

- Read How Selections Work by M. Bostock bost.ocks.org/mike/selection/
- $\bullet \ \textit{Git pull} \ example \ code \ (\underline{\text{https://github.gatech.edu/CS-4460/Labs.git}})$

## **In-Class**

- Open Lab 5 instruction page (<a href="https://github.gatech.edu/CS-4460/Labs/wiki">https://github.gatech.edu/CS-4460/Labs/wiki</a>)
- · Work through activities
- First things first, start an http server with python at 05\_1ab directory

## **After Class**

- If you run out of time, finish all lab activities
- · Lab Solutions will be posted Sunday night
- P2 Out Today Due Oct. 27 (Next Friday)

Fall 2017 7 CS 4460